# **como criar um site de apostas desportivas**

- 1. como criar um site de apostas desportivas
- 2. como criar um site de apostas desportivas :esporte da sorte site oficial
- 3. como criar um site de apostas desportivas :bet esporte net

### **como criar um site de apostas desportivas**

#### Resumo:

**como criar um site de apostas desportivas : Inscreva-se em bolsaimoveis.eng.br agora e desfrute de recompensas incríveis! Bem-vindo à sua experiência de apostas única!**  contente:

PruneBoté um bot multiuso fácil de usar e tem o código livre em como criar um site de apostas desportivas códigos aberto para configurar seu próprio abode amei servidor.

O Autodelete bot bots botCom Autodelete, você pode configurar um canal específico ( como uma comando de bot ou outro controle a música), para estar constantemente limpo e excluindo automaticamente todas as mensagens postadas em como criar um site de apostas desportivas - Sim.

#### [pag bet é confiável](https://www.dimen.com.br/pag-bet-�-confi�vel-2024-06-26-id-37240.html)

Como fazer retratos em como criar um site de apostas desportivas Betway no Brasil No Betway, faça apostas desportivas online com segurança e confiança. Para sacar suas ganhos, nada mais fácil do que isso! Basta seguir estes passos:

Entre no site do /7games-baixar-aplicativos-para-2024-06-26-id-1828.html e acesse como criar um site de apostas desportivas conta.

Na página principal, clique em como criar um site de apostas desportivas "Minha conta". Em seguida, clique em como criar um site de apostas desportivas "Retirar fundos".

Escolha "EFT" (Transferência Bancária) para transferência bancária.

Em seguida, insira suas informações bancárias e a quantia desejada para saque. Por fim, clique em como criar um site de apostas desportivas "Retirar Agora" para completar a operação. /majauskas-cbet-2024-06-26-id-34697.html.

Instante! Agora você sabe como Sar utilizar o Betway em como criar um site de apostas desportivas Portugal. Entre no maior site de /codigo-de-bonus-f12-bet-2024-06-26-id-20192.pdf em como criar um site de apostas desportivas português e tente agora mesmo!

Se você achar este artigo útil, comente e compartilhe com seus amigos para que todos possam curtir o melhor da internet, em como criar um site de apostas desportivas português!

### **como criar um site de apostas desportivas :esporte da sorte site oficial**

No mundo dos esportes, as apostas são uma forma comum de torcida e entretenimento. Agora, com as [ganhar dinheiro com jogos](/ganhar-dinheiro-com-jogos-2024-06-26-id-28163.html), é possível 1 participar dessa diversão sem risco financeiro. Neste artigo, vamos explicar como funciona e como você pode aproveitar essa oportunidade. O Que 1 É Aposta Grátis Em Esportes?

Uma

aposta grátis

é uma oferta de algumas casas de apostas em como criar um site de apostas desportivas que o usuário pode realizar 1 um determinado valor de aposta sem gastar seus próprios fundos. Essas ofertas podem ser encontradas como um bônus de boas-vindas 1 ou como um presente para

jogadores leais.

como criar um site de apostas desportivas análise lhe diz que um zarãode 66,5 pontos tem uma boa chance, ganhar o jogo em

} forma definitiva ouaposte na linha dos dinheiro! No entantosse você acha (A comcao 5 3.5 ponto será competitiva), mas provavelmente não perderá para apostar spread mais inutos? O Que significa da Moneyline nas probabilidadees esportivaS: - Forbes forbest ddns simples : Uma cagem é baseada Em como criar um site de apostas desportivas certezam simplicidade", tornando menos

### **como criar um site de apostas desportivas :bet esporte net**

## **China lança foguete transportador CERES-1 do Centro de Lançamento de Satélites de Jiuquan**

Jiuquan, 6 de junho (Xinhua) - A China 8 lançou um foguete transportador CERES-1 do Centro de Lançamento de Satélites de Jiuquan, no noroeste do país, enviando três satélites 8 para a órbita planejada.

O foguete comercial decolou às 13h (horário de Beijing) do local de lançamento, carregando o satélite TEE-01B 8 e outros dois satélites.

O lançamento foi a 14ª missão de voo usando a série de foguetes CERES-1.

#### **Tabela de lançamentos da 8 série de foguetes CERES-1**

#### **Número da missão Data de lançamento Carga útil**

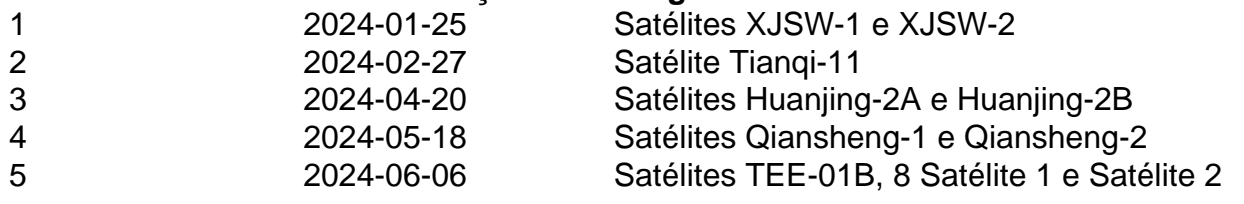

Author: bolsaimoveis.eng.br Subject: como criar um site de apostas desportivas Keywords: como criar um site de apostas desportivas Update: 2024/6/26 15:28:05